# [FREEBraindump2[go Official 70-515 Exam Questions Upda](http://www.mcitpdump.com/?p=3652)ted (101-110)

## **MICROSOFT NEWS: 70-515 Exam Questions has been Updated Today! Get Latest 70-515 VCE and 70-515 PDF Instantly! Welcome to Download the Newest Braindump2go 70-515 VCE&70-515 PDF Dumps:**

http://www.braindump2go.com/70-515.html (299 Q&As) **Instant Download 70-515 PDF Files! New Updated 299 Exam Questions and Answers help 100% Exam Pass! 70-515 Certification Get Quickly!** Exam Code: 70-515Exam Name: TS: Web Applications Development with Microsoft .NET Framework 4Certification Provider: MicrosoftCorresponding Certifications: MCPD, MCPD: Web Developer 4, MCTS, MCTS: Microsoft .NET Framework 4, Web Applications70-515 Dumps PDF,70-515 VCE,70-515 eBook,70-515 Microsoft Certification,70-515 Latest Dumps,70-515 Practice Test,70-515 Book,70-515 Dumps Free,70-515 Exam Dump,70-515 Exam Preparation,70-515 Braindumps,70-515 Braindump PDF,70-515 Practice Exam,70-515 Preparation Guide, 70-515 eBook PDF TS: Web Applications Development with Microsoft .NET

#### **Framework 4: 70-515**

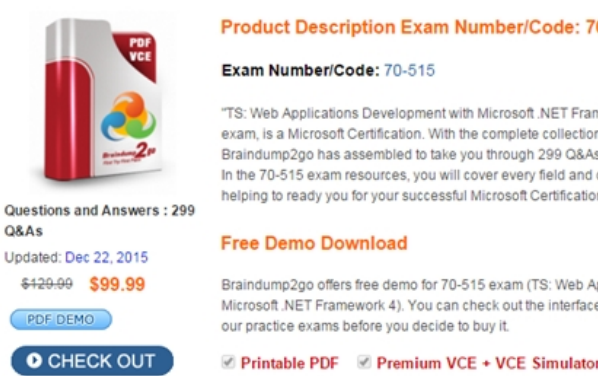

### **Product Description Exam Number/Code: 70-515** Exam Number/Code: 70-515 "TS: Web Applications Development with Microsoft .NET Framework 4", also known as 70-515 exam, is a Microsoft Certification. With the complete collection of questions and answers Braindump2go has assembled to take you through 299 Q&As to your 70-515 Exam preparation. In the 70-515 exam resources, you will cover every field and category in Microsoft MCPD helping to ready you for your successful Microsoft Certification. **Free Demo Download** Braindump2go offers free demo for 70-515 exam (TS: Web Applications Development with Microsoft.NET Framework 4). You can check out the interface, question quality and usability of our practice exams before you decide to buy it.

 QUESTION 101You are developing an ASP.NET web page. The page includes the following EntityDataSource control: <asp:EntityDataSource ID="EntityDataSource1" runat="server" ConnectionString="name=AdventureWorksEntities" DefaultContainerName="AdventureWorksEntities" EnableFlattening="False" EntitySetName="Products" />The page must filter the data that is displayed in a grid on a query string parameter named ProductPrefix. The grid must display products whose ProductName starts with the query string value. You need to ensure that the page generates the appropriate database query. What should you do? A. Add the following element to the EntityDataSource control: <WhereParameters> <asp:DynamicQueryStringParameter QueryStringField="ProductPrefix" Name="ProductName" /></WhereParameters>B. Add the following element to the EntityDataSource control:<WhereParameters><asp:QueryStringParameter QueryStringField="ProductPrefix" Name="ProductName" /></WhereParameters>C. Add the following element to the EntityDataSource control:<asp:QueryExtender ID="QueryExtender1" runat="server" TargetControlID="EntityDataSource1"> <asp:PropertyExpression Name="ProductName" /><asp:DynamicFilterExpression ControlID="ProductPrefix" /> </asp:QueryExtender>D. Add the following element to the EntityDataSource control:<asp:QueryExtender ID="QueryExtender1" runat="server" TargetControlID="EntityDataSource1"><asp:SearchExpression SearchType="StartsWith" DataFields="ProductName"><asp:QueryStringParameter QueryStringField="ProductPrefix" /></asp:SearchExpression> </asp:QueryExtender> Answer: D QUESTION 102You are perfoming security testing on an existing asp.net web page.You notice that you are able to issue unauthorised postback requests to the page.You need to prevent unauthorised post back requests. which page directive you use? A. <%@Page strict = "true" %> B. <%@Page enableViewStateMac = "true" %> C. <%@Page EnableEventValidation = "true" %> D. <%@Page Aspcompact = "true" %> Answer: C QUESTION 103You are developing an ASP.NET web application. The application includes the following Entity Data Model (EDM):You instantiate an ObjectContext for the EDM named context. You need to find the total number of addresses that are associated with customers that have a non-null middle name. Which LINQ to Entities query should you use?  $\frac{1}{2}$  CustomerAddr...  $\left(\hat{\pi}\right)$ *At* Customer  $=$  Properties **Properties**  $P$  Properties AddressID CustomerID **PH** CustomerID AddressLine1 **IN AddressID** Title Maddressip<br>- Karligat principensk<br>- Ni Address Etrer n'ol COM

StateProvince

Navigation Properties

CustomerAddre...

Address <sup>制</sup> Custo

LastName

Navigation Properties

N. CustomerAddre

A. var query = context.Cust[omersWhere\(c => c.MiddleName != null\)Select\(c => c.CustomerA](http://www.mcitpdump.com/?p=3652)ddresses.Count();B. var query = context.CustomersWhere(c => c.MiddleName != null)SelectMany(c => c.CustomerAddresses.Count();C. var query = context.AddressesSelectMany(a => a.CustomerAddresses.OfType<Customer>()Where(c => c.MiddleName != null)).Count();D. var query = context.AddressesGroupBy(a => a.CustomerAddressesWhere(ca => ca.Customer.MiddleName != null)).Count(); Answer: B QUESTION 104The page will be posted to the server after one or more image files are selected for upload.You need to ensure that all unuploaded files are saved to the server within one call to a single event handler. What should you do? A. Read the HttpRequest.Files property and call the HttpPostedFile.SaveAs method for each file. B. Read the HttpRequest.inputStream property and call the System.Io.File.WriteLines method for each file. C. Read the HttpRequest.inputStream property and call the HttpResponse.WriteLine method for each file. D. Read the HttpRequest.Files property and call the System.Io.File.WriteLines method for each file. Answer: A QUESTION 105You are developing an ASP.NET web application that you will deploy to an Internet Information Services (IIS) 7.0 server. The application will run in Integrated pipeline mode. The application contains a phot gallery of images that are stored in a Microsoft SQL Server database. You need to ensure that the application can retrieve images from the database without blocking IIS worker process threads. What should you do? A. Create a synchronous HttpHandler that is registered in the <httpHandlers> section in the web.config file.B. Create an asynchronous HttpHandler that is registered in the <handlers> section under system.webServer in the web.config file.C. Create a custom HttpModule that is registered in the <httpModules> section in the web.config file.D. Create an asynchronous HttpHandler that is registered in the <httpHandlers> section in the web.config file. Answer: B QUESTION 106You are adding new capabilities to an ASP.NET web site. The site currently connects to a Microsoft SQL Server database by using the credentials of the CONTOSOAppIdentity account, which has been granted access to only objects within the database. The application requires the following implementation:- Database objects that support ASP.NET roles must be added to the existing database.- The ContosoAppIdentity user must be granted only the minimum privileges that are required to support all features of ASP.NET roles.You need to add the ASP.NET roles support. Which two actions should you perform? (Each correct answer presents part of the complete solution. Choose two.) A. Use the aspnet regsql tool.B. Use the aspnet regiis tool.C. Add the CONTOSOAppIdentity user to the asp Roles FullAccess database role.D. Add the CONTOSOAppIdentity user to the db\_accessadmin database role. Answer: AC QUESTION 107You are developing an ASP.NET MVC 2 Web application.A page makes an AJAX request and expects a list of company names in the following format.["Adventure Works","Contoso"]You need to write an action method that returns the response in the correct format. Which type should you return from the action method? A. AjaxHelper B. XDocument C. JsonResult D. DataContractJsonSerializer Answer: C QUESTION 108You are developing an ASP.NET Dynamic Data Web application.Boolean fields must display as Yes or No instead of as a check box.You replace the markup in the default Boolean field template with the following markup.<asp:Label runat="server" ID="label" />You need to implement the code that displays Yes or No.Which method of the FieldTemplateUserControl class should you override in the BooleanField class? A. OnLoad B. Construct C. OnDataBinding D. SaveControlState Answer: C QUESTION 109You are developing an ASP.NET Web service.The following code segment implements the service. (Line numbers are included for reference only.) 01 [WebServiceBinding(ConformsTo = WsiProfiles.BasicProfile1\_1)] 02 public class ProductService : System.Web.Services.WebService 03 { 04 [WebMethod] 05 public Product GetProduct(string name) 06 { 07 08 } 09 10 [WebMethod] 11 public Product GetProduct(int id) 12 { 13 14 } 15 } You need to ensure that both GetProduct methods can be called from a Web client.Which two actions should you perform? (Each correct answer presents part of the solution. Choose two.) A. Remove line 01. B. Add the static modifier on lines 05 and 11. C. Add the following attribute before line 10.[SoapDocumentMethod(Action="GetProductById")] D. Modify the attribute on line 10 as follows.[WebMethod(MessageName="GetProductById")] Answer: AD QUESTION 110You are developing an ASP.NET Web application.Application data is stored in a Microsoft SQL Server 2008 database.You configure a connection string named cnnContoso.The application must cache the data that is returned from the database by using this connection string.You need to ensure that the application checks the database every 10 seconds.What should you do? A. Add the following configuration to the <system.web> section of the web.config file.<caching> <outputCacheSettings> <outputCacheProfiles> <add name="cnnContoso" duration="10" /> </outputCacheProfiles> </outputCacheSettings> </caching> B. Add the following configuration to the <system.web> section of the web.config file.<caching> <sqlCacheDependency enabled="true" pollTime="10000"> <databases> <add name="ContosoDatabase" connectionStringName="cnnContoso" /> </databases> </sqlCacheDependency> </caching> C. Add the following @ Page directive to pages that query the database.<%@ OutputCache Duration="10" VaryByParam="cnnContoso" %> D. Add the following @ Page directive to pages that query the database.<%@ OutputCache Duration="10000" VaryByParam="cnnContoso" %> Answer: B Braindump2go Latest 70-515 Exam Dumps Released! 100% Real Questions - Dumps Qulification is the secret of Success! Prepare yourself to Face the 70-515 Exam with Real Exam Questions from

Microsoft Official Exam Cente[r, walk into the Testing Centre with confidence.](http://www.mcitpdump.com/?p=3652) TS: Web Applications Development with Microsoft .NET

#### **Framework 4: 70-515**

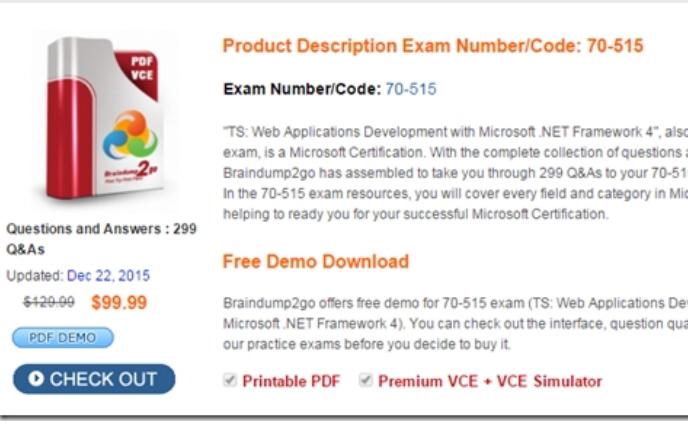

FREE DOWNLOAD: NEW UPDATED 70-515 PDF Dumps & 70-515 VCE Dumps from Braindump2go: http://www.braindump2go.com/70-515.html (299 Q&As)